Dialog1

Sheet1

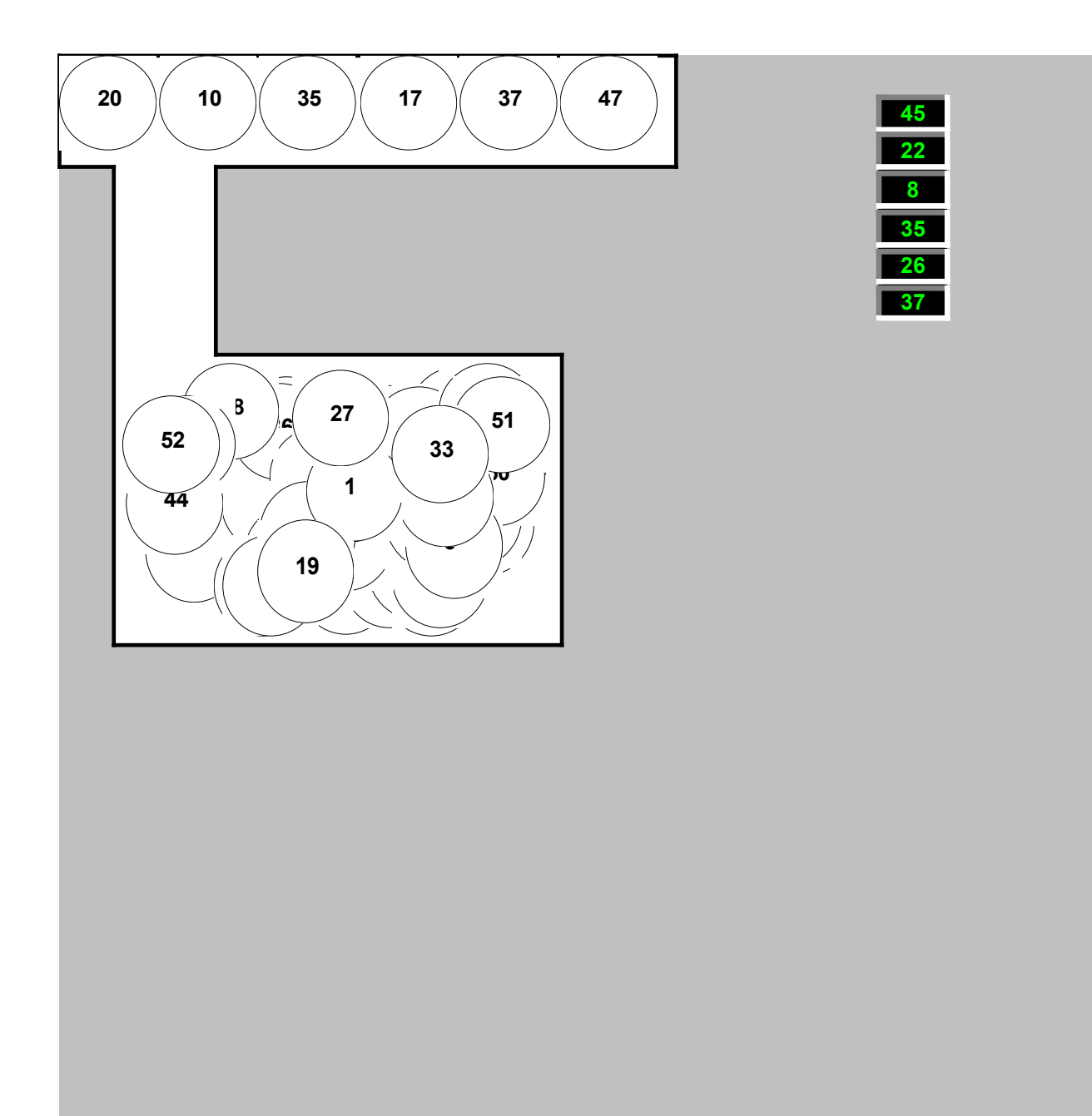

Sheet1

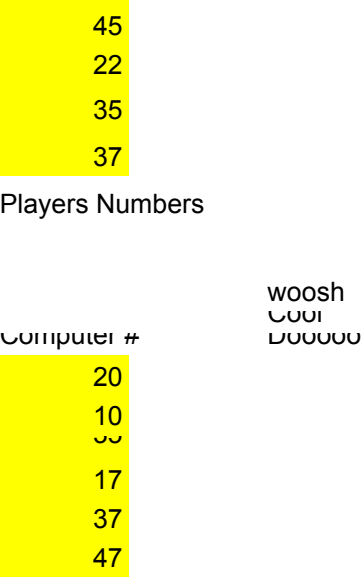

Sheet1

Standard Formatting

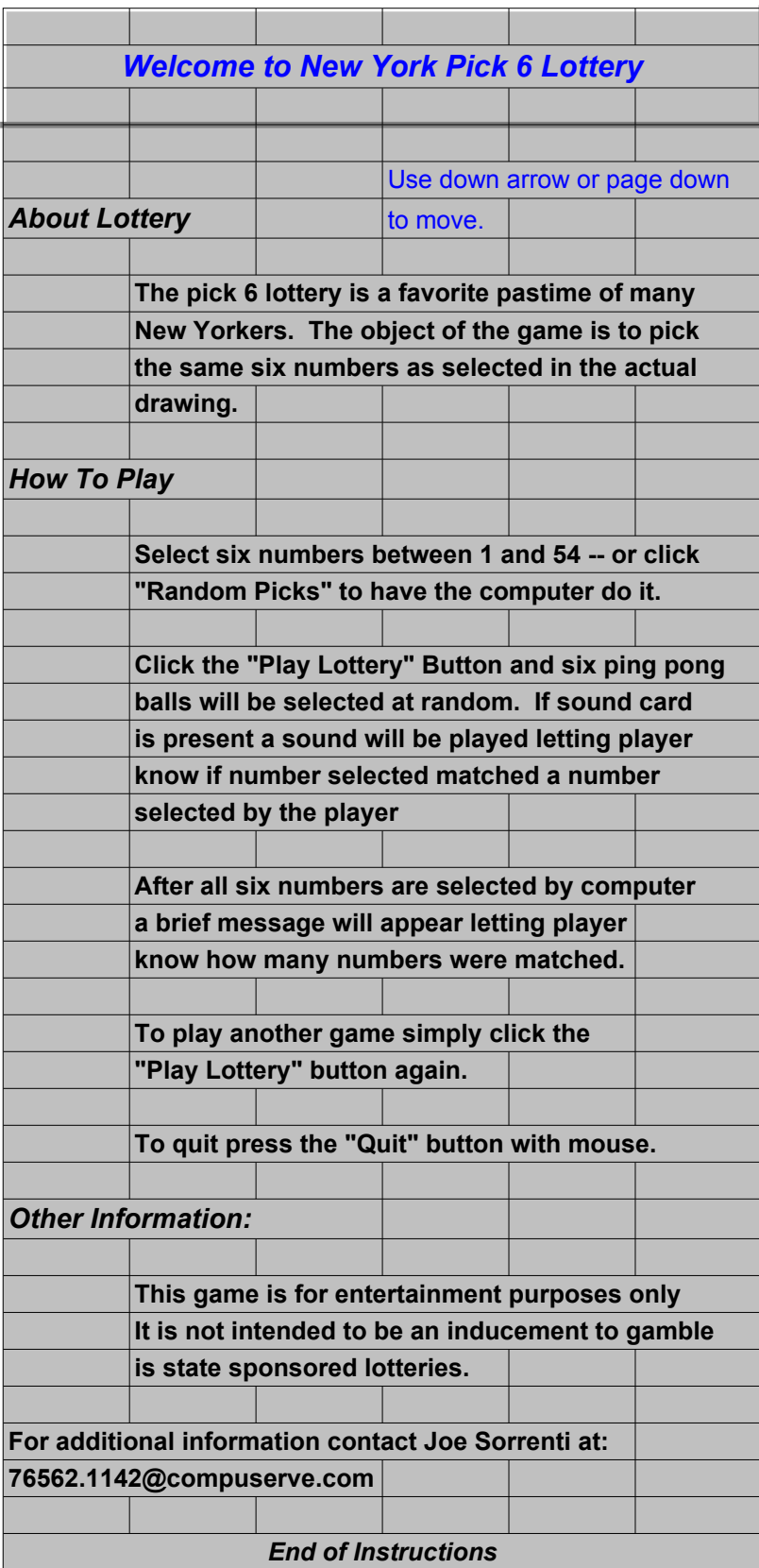